# <span id="page-0-0"></span>*Technical Article Integrated Intelligence Part 2: Motor Startup Open Loop Acceleration*

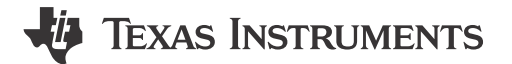

### Krushal

In [part 1 of the integrated intelligence](http://e2e.ti.com/blogs_/b/motordrivecontrol/archive/2017/08/10/reducing-emi-in-motor-drive) motor driver blog post series, I discussed electromagnetic interference (EMI) management and various ways to reduce electromagnetic radiation using integrated solutions. In the second and third installments, I will discuss motor startup techniques for driving brushless DC (BLDC) motors in sensorless mode.

Advanced sensorless algorithms, which are based on an estimation of back-electromotive force (BEMF), need a minimum value of BEMF to accurately estimate the position of the rotor for driving BLDC motors in 180-degree sinusoidal mode. To get a minimum BEMF value, the motor is initially driven through an open-loop phase until it reaches a minimum speed, followed by commutation in a closed loop using the estimated BEMF. Motor startup is divided into two phases: first, when the motor is at a standstill; and second, when it starts acceleration without BEMF information, as shown in Figure 1.

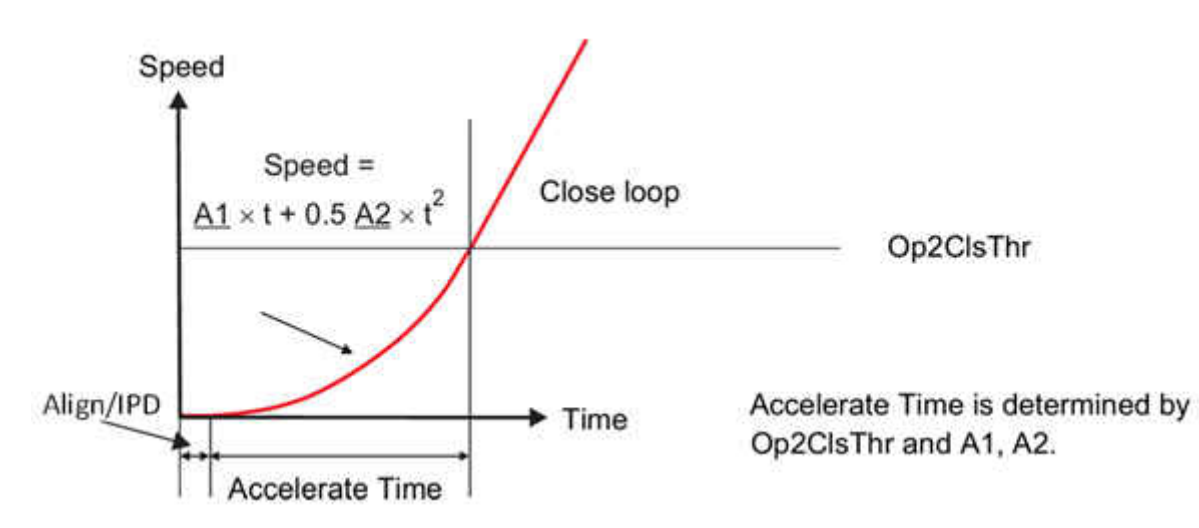

## **Figure 1. Startup Profile for a BLDC Motor, as Shown in the Data Sheets of TI's DRV10983-Q1, DRV10987 and DRV10983**

During an open loop, the motor is driving without any information about the position of the rotor. This phase of open-loop commutation, also known as blind commutation, is very important because it is directly related to system reliability. If blind commutation is not configured correctly, the motor will start, lose sync and stall.

It is critical that during the open-loop state, the driver can accelerate the motor to a speed high enough for accurate BEMF estimation. It should also be able to support a load during this open-loop state. After reaching hand-off speed, the driver switches from an open to a closed loop. This hand-off speed will vary based on the torque constant of the motor (Kt); that is, motors with a higher torque constant need a lower hand-off speed, and vice versa.

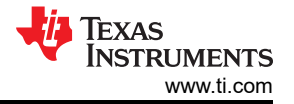

(1)

As a result, the driver should be capable of providing variable speed profiles to support open-loop acceleration, adjustable current to support a variety of loads and an adjustable hand-off speed. For an integrated driver, you can achieve this kind of blind startup by configuring a handful of electrically erasable programmable read-only memory (EEPROM) registers. This feature is available in integrated drivers like the DRV10983-Q1, DRV10987 or DRV10983, or any other sensorless driver from the DRV10x family.

Coefficients A1 and A2 set the rate of acceleration and Op2ClsThr sets the hand-off speed, otherwise known as the open- to closed-loop threshold. See Equation 1:

$$
A1 \times t + 0.5 A2 \times t^2
$$

One of the advantages of having second-order acceleration, as shown in Equation 1, is that it enables you to drive the motor to match the mechanical load profiles. It also allows soft start, which means that the motor will start at a slower speed and gradually increase the rate of acceleration as the speed increases, as shown in [Figure 1](#page-0-0) and Figure 2. This feature is useful for motors that have high inertia loads.

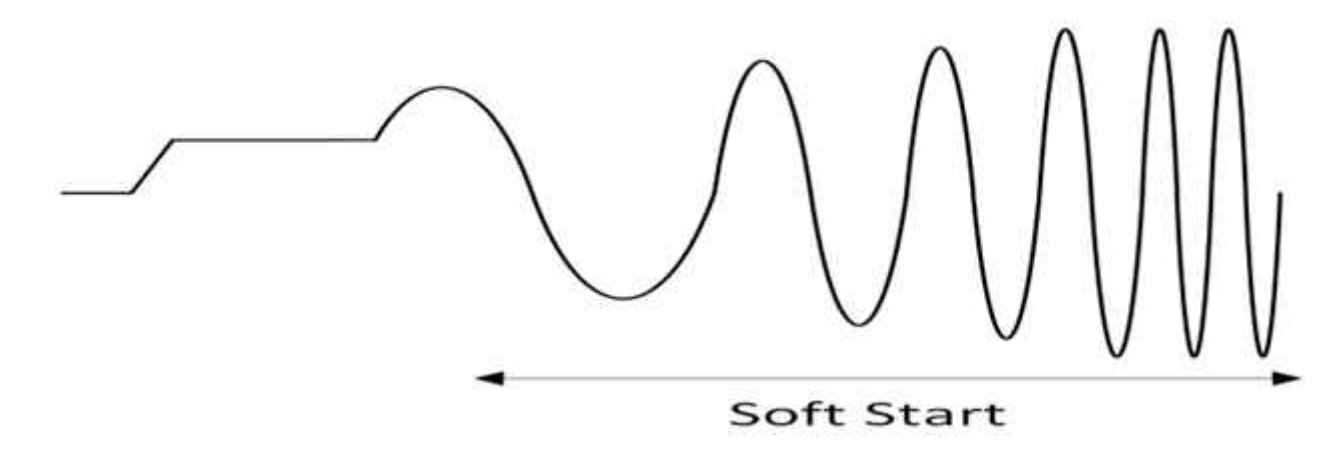

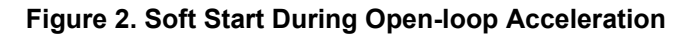

An integrated driver is not only capable of starting the motor using blind commutation; it is also capable of starting the motor smoothly through soft open-loop acceleration. These capabilities will help spin a variety of motors with different loads. In the next installment, I will explore different techniques to start a motor for standstill position.

#### **Additional Resources**

- Download the [DRV10983-Q1 data sheet.](https://www.ti.com/product/DRV10983-Q1/datasheet)
- Start spinning those BLDC motors with the [DRV10983-Q1 evaluation module](https://www.ti.com/tool/drv10983q1evm) (EVM).
- Watch a video on how to quickly spin motors using [DRV10983-Q1 BLDC motor driver EVM.](https://www.ti.com/general/docs/video/watch.tsp?entryid=5473945637001)
- Read part [one](https://e2e.ti.com/blogs_/b/motordrivecontrol/archive/2017/08/10/reducing-emi-in-motor-drive)and part [three](https://e2e.ti.com/blogs_/b/motordrivecontrol/archive/2017/12/11/integrated-intelligence-part-3-motor-startup-from-standstill-position-) of this blog series.

## **IMPORTANT NOTICE AND DISCLAIMER**

TI PROVIDES TECHNICAL AND RELIABILITY DATA (INCLUDING DATA SHEETS), DESIGN RESOURCES (INCLUDING REFERENCE DESIGNS), APPLICATION OR OTHER DESIGN ADVICE, WEB TOOLS, SAFETY INFORMATION, AND OTHER RESOURCES "AS IS" AND WITH ALL FAULTS, AND DISCLAIMS ALL WARRANTIES, EXPRESS AND IMPLIED, INCLUDING WITHOUT LIMITATION ANY IMPLIED WARRANTIES OF MERCHANTABILITY, FITNESS FOR A PARTICULAR PURPOSE OR NON-INFRINGEMENT OF THIRD PARTY INTELLECTUAL PROPERTY RIGHTS.

These resources are intended for skilled developers designing with TI products. You are solely responsible for (1) selecting the appropriate TI products for your application, (2) designing, validating and testing your application, and (3) ensuring your application meets applicable standards, and any other safety, security, regulatory or other requirements.

These resources are subject to change without notice. TI grants you permission to use these resources only for development of an application that uses the TI products described in the resource. Other reproduction and display of these resources is prohibited. No license is granted to any other TI intellectual property right or to any third party intellectual property right. TI disclaims responsibility for, and you will fully indemnify TI and its representatives against, any claims, damages, costs, losses, and liabilities arising out of your use of these resources.

TI's products are provided subject to [TI's Terms of Sale](https://www.ti.com/legal/terms-conditions/terms-of-sale.html) or other applicable terms available either on [ti.com](https://www.ti.com) or provided in conjunction with such TI products. TI's provision of these resources does not expand or otherwise alter TI's applicable warranties or warranty disclaimers for TI products.

TI objects to and rejects any additional or different terms you may have proposed.

Mailing Address: Texas Instruments, Post Office Box 655303, Dallas, Texas 75265 Copyright © 2023, Texas Instruments Incorporated